Onpay.ru Wiki - http://wiki.onpay.ru/

## **Платежная система Onpay**

Прием платежей в кабинет покупателя Onpay

- [Прием платежей с карт на счет или электронные деньги за 5 минут](http://wiki.onpay.ru/doku.php?id=wallet_to_in)
- [Ссылка для пополнения кошелька](http://wiki.onpay.ru/doku.php?id=wallet_in)
- [Ссылка для пополнения кошелька с выплатой комиссии на другой кошелек](http://wiki.onpay.ru/doku.php?id=wallet_with_commission)
- [Подробное описание API для кошелька](http://wiki.onpay.ru/doku.php?id=wallet_api)
- [Лимиты зачислений и выплат](http://wiki.onpay.ru/doku.php?id=wallet_limits)

Оплата в магазины из кабинета покупателя Onpay

- [Платежная форма во всплывающем \(модальном\) окне](http://wiki.onpay.ru/doku.php?id=wallet_to_in_form)
- [Экраны оплаты при оплате из кошелька](http://wiki.onpay.ru/doku.php?id=wallet_steps)
- Логотипы кошелька Wallet. Onpay

From: <http://wiki.onpay.ru/> - **Onpay.ru Wiki**

Permanent link: **<http://wiki.onpay.ru/doku.php?id=wallet>**

Last update: **2018/05/22 10:20**

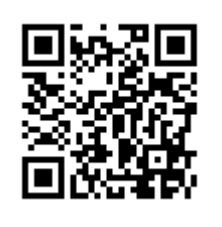